## **Introducción a la computación científica con Python**

#### **Clase 5 – parte 2: SciPy**

### **Práctico**

## **Ejercicio 1.**

La resistencia a la compresión (fc) de postes de madera de pino se puede describir a través de una distribución normal, con media 29 MPa (megapascales) y varianza 4 MPa (figura 1).

Los postes poseen un diámetro (Ø) de 100±5 mm (media±varianza) según una distribución normal también (figura 2) y están sometidos a una carga externa (Fext) aleatoria, de distribución uniforme entre 180.000 y 220.000 N (newtons) (ver figura 3).

El poste fallará cuando se cumpla la condición:

$$
F_{ext} > f_c \frac{\pi}{4} \Phi^2
$$

Realice una simulación montecarlo de 10.000 puntos para obtener la probabilidad de falla de los mencionados postes, dado valores aleatorios de fc, Ø y Fext.

La probabilidad de falla se define como:

 $p_{\text{falla}} =$ *casos donde*  $F_{ext}$ > $f_c \frac{\pi}{4}$  $\frac{\pi}{4} \Phi^2$ *casostotales*

Compare la probabilidad de falla para el caso de resistencias ya mencionadas (29±4 MPa), contra tres casos en los cuales a través de la selección de postes, se obtienen resistencias de:

a) (29±2 MPa) b) (33±4 MPa)

c) (33±6 MPa)

¿Qué resistencia es la más conveniente para el tipo de carga externa mencionada?

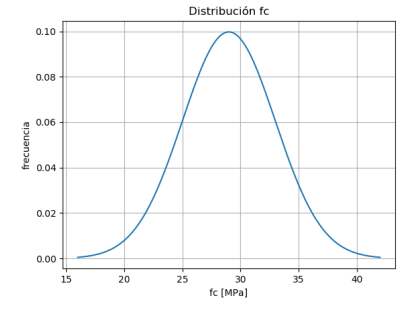

Figura 1. Distribución de resistencia del material

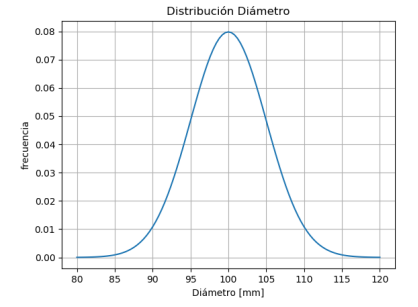

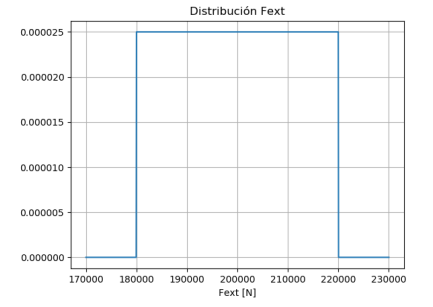

Figura 2. Distribución de diámetros Figura 3. Distribución de la carga de los postes

aplicada

# **Ejercicio 2.**

Sea la función:

 $f(x) = \sin(2\pi x)(x^3 - x)$ 

Encuentre las dos raíces y los dos extremos (máximo y mínimo) en el intervalo [1.05, 2.05].

Compare los resultados obtenidos y la cantidad de iteraciones que resultan de emplear los métodos de bisección, Brent y secante. Comente los resultados obtenidos.

Para los métodos de bisección y Brent, emplee el intervalo [1.05, 1.55] para la primera raíz y el intervalo [1.55, 2.05] para la segunda raíz.

En el método de secante, emplee el punto medio de cada intervalo como punto inicial.

*Opcional: emplee también el método de Newton con los mismos puntos iniciales que el método de secante.*